## Package 'TSsql'

May 10, 2017

<span id="page-0-0"></span>Version 2017.4-1

Title Generic SQL Helper Functions for 'TSdbi' SQL Plugins

Description Standard SQL query functions used by

SQL plugins packages for the 'TSdbi' interface to time series databases. It will mainly be used by other packages rather than directly by end users. The one exception is the function 'TSquery' which can be used to construct a time series from a database containing observations over time (e.g. balance statements for multiple years), but where the database is not specifically designed to store time series (as with other 'TSdbi' SQL plugin packages).

Comprehensive examples of all the 'TS\*' packages is provided in the vignette Guide.pdf with the 'TSdata' package.

**Depends**  $R (= 2.8.0)$ 

**Imports** methods, DBI, tframe  $(>= 2015.1-1)$ , TSdbi  $(>= 2015.1-1)$ , tframePlus, zoo, stats

Suggests tseries, tis, tfplot, RMySQL, RSQLite

BuildVignettes true

License GPL-2

Copyright 2007-2011 Bank of Canada. 2012-2017 Paul Gilbert.

Author Paul Gilbert <pgilbert.ttv9z@ncf.ca>

Maintainer Paul Gilbert <pgilbert.ttv9z@ncf.ca>

URL <http://tsdbi.r-forge.r-project.org/>

NeedsCompilation no

Repository CRAN

Date/Publication 2017-05-10 06:48:30 UTC

### R topics documented:

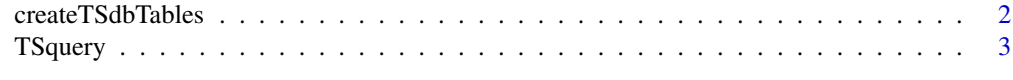

**Index** [4](#page-3-0)

<span id="page-1-0"></span>

#### **Description**

Create or remove all the TS database tables.

#### Usage

```
createTSdbTables(con, index=FALSE)
removeTSdbTables(con, yesIknowWhatIamDoing=FALSE, ToLower=FALSE)
```
#### Arguments

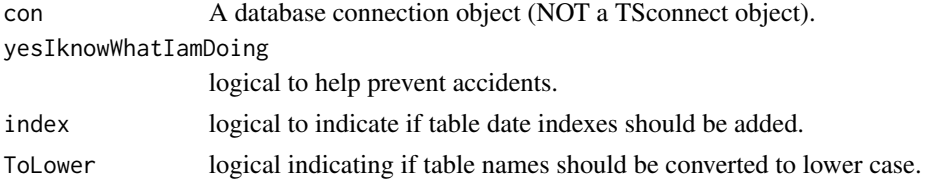

#### Details

The function createTSdbTables() creates tables on the database to store time series data. Typically this is done only on initial setup, and might be done by a database administrator and not by an end user. (It is used for examples and testing but will rarely be used otherwise.) Adding date indexes (index=TRUE) will typically speed searching but may dramatically slow down writing to the database (but for small databases it will not make much difference either way).

The function removeTSdbTables removes all the TS database tables. WARNING: use these function only if you know what you are doing. They destroy the whole database and all stored series. The function removeTSdbTables needs to work around the problem that different db engines treat capitalized table names differently. For example, MySQL uses table name Meta while Posgresql converts to meta. The argument ToLower indicates if table names should be converted to lower case.

The con needs to be specified. A default con is not used on purpose to help avoid accidental use. The argument yesIknowWhatIamDoing defaults to FALSE and must be set to TRUE or the function will return an error. Beware that dropping tables will destory the integrity of the of the database, and would usually only be done when you are intializing a TS database. Database permission may also be set to prevent users from dropping tables. If that is the case, then this function will return a failure error.

#### Value

logical to indicate success.

#### See Also

[dbConnect](#page-0-0), [TSdates](#page-0-0), [TSget](#page-0-0), [TSput](#page-0-0)

<span id="page-2-0"></span>

#### Description

Construct a time series from a database

#### Usage

TSquery(select, dateField, table, where=NULL, frequency="monthly", na.as=0, names=NULL, con=options()\$connection)

#### Arguments

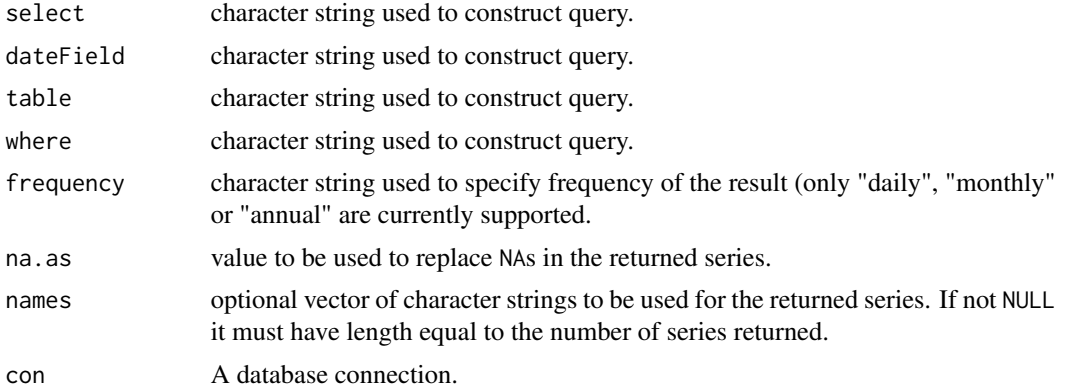

#### Details

This functions is unlike other functins in this package (and may eventually be moved to a separate package). It constructs a time series from a database (using a connection) and a query generated with the function arguments. An example query might be something like z<- TSquery(select="SUM(amount)", dateField=

#### Value

A time series or time series matrix.

#### See Also

[TSget](#page-0-0),

# <span id="page-3-0"></span>Index

∗Topic ts createTSdbTables, [2](#page-1-0) TSquery, [3](#page-2-0)

createTSdbTables, [2](#page-1-0)

dbConnect, *[2](#page-1-0)*

removeTSdbTables *(*createTSdbTables*)*, [2](#page-1-0)

TSdates, *[2](#page-1-0)* TSget, *[2,](#page-1-0) [3](#page-2-0)* TSput, *[2](#page-1-0)* TSquery, [3](#page-2-0)